# **NetVanta T1/FT1 Network Interface Module (NIM) P/N 1202862L1**

**Quick Start Guide**

**®**

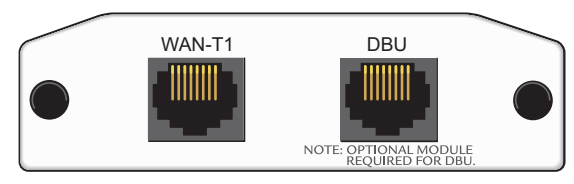

### **SPECIFICATIONS**

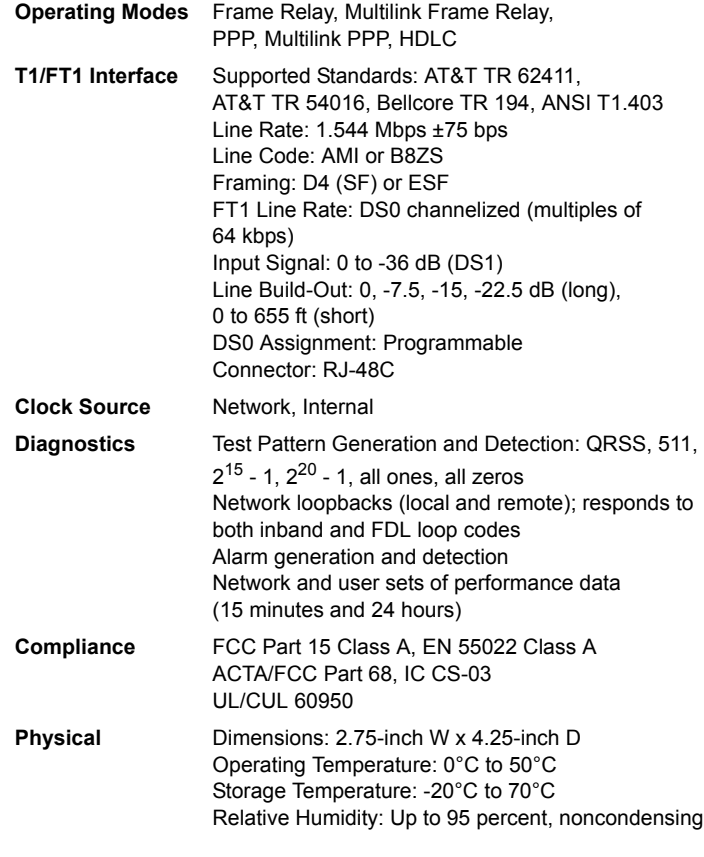

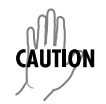

*NetVanta modules should be installed only in NetVanta Series products.*

#### **INSTALLATION INSTRUCTIONS**

- 1. Remove the power from the unit.
- 2. Slide the option module into the option slot until the module is firmly seated against the chassis.
- 3. Secure the pins at both edges of the module.
- 4. Connect the cables to the associated device(s).
- 5. Complete installation of the base unit.
- 6. Restore power to the unit.

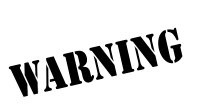

*For NetVanta modules with outside plant connections, ensure that all cables are removed from the module before installing or removing it from the NetVanta chassis.*

## **WAN-T1 NETWORK (RJ-48C) CONNECTION PINOUTS**

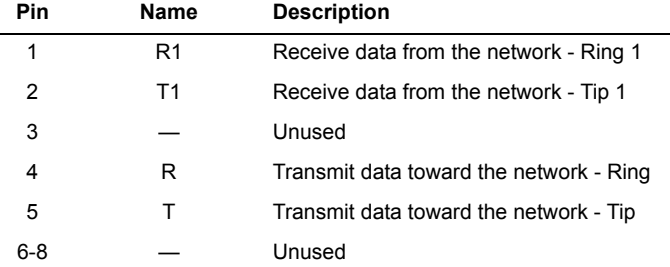

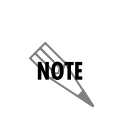

*An optional Dial Backup Interface Module (DIM) is required for dial backup applications. For a description of the DBU pinouts, refer to the* 

*Quick Start Guide included with your DIM shipment.*

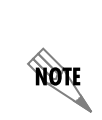

*Important: For additional details on product features, specifications, installation, and safety, refer to the appropriate Hardware Installation Guide on the ADTRAN OS System Documentation CD shipped with the base unit and available online at www.adtran.com.*

# **NetVanta T1/FT1 Network Interface Module (NIM) P/N 1202862L1**

**Quick Start Guide**

# **T1/FT1 NIM COMMANDS**

**IRAN** 

**®**

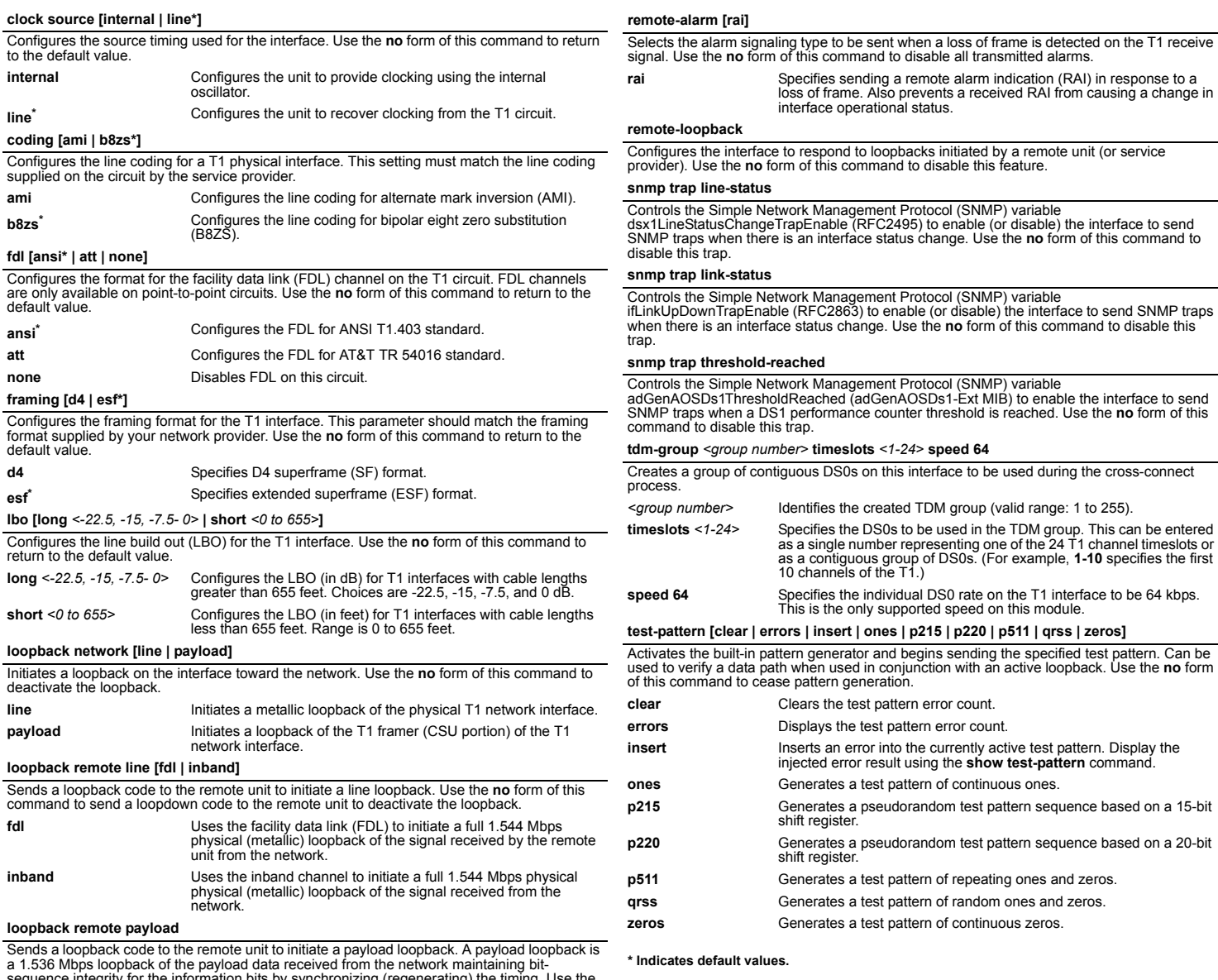

sequence integrity for the information bits by synchronizing (regenerating) the timing. Use the **no** form of this command to send a loopdown code to the remote unit to deactivate the loopback.

Free Manuals Download Website [http://myh66.com](http://myh66.com/) [http://usermanuals.us](http://usermanuals.us/) [http://www.somanuals.com](http://www.somanuals.com/) [http://www.4manuals.cc](http://www.4manuals.cc/) [http://www.manual-lib.com](http://www.manual-lib.com/) [http://www.404manual.com](http://www.404manual.com/) [http://www.luxmanual.com](http://www.luxmanual.com/) [http://aubethermostatmanual.com](http://aubethermostatmanual.com/) Golf course search by state [http://golfingnear.com](http://www.golfingnear.com/)

Email search by domain

[http://emailbydomain.com](http://emailbydomain.com/) Auto manuals search

[http://auto.somanuals.com](http://auto.somanuals.com/) TV manuals search

[http://tv.somanuals.com](http://tv.somanuals.com/)